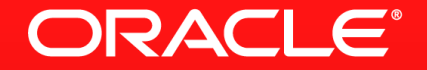

### **Lesson 2-7: The Optional Class**

## **The Problems Of null**

- Certain situations in Java return a result which is a null
	- Reference to an object that is not initialised

# **Avoiding NullPointerExceptions**

String direction = gpsData.getPosition().getLatitude().getDirection(); String direction = gpsData.getPosition().getLatitude().getDirection();

```
String direction = "UNKNOWN";
```

```
if (gpsData != null) {
 Position p = gpsData.getPosition();
 if (p != null) {
     Latitude latitude = p.getLatitude();
     if (latitude != null)
```

```
direction = latitude.getDirection();
```
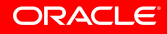

}

}

# **Optional Class**

Helping To Eliminate the NullPointerException

• Terminal operations like  $min()$ , max(), may not return a direct result

– Suppose the input stream is empty?

- Optional<T>
	- Container for an object reference (null, or real object)
	- Think of it like a stream of 0 or 1 elements
	- Guaranteed that the Optional reference returned will not be null

# **Optional ifPresent()**

Do something when set

```
if (x := null) {
   print(x);
}
```

```
opt.ifPresent(x -> print(x));opt.ifPresent(this::print);
```
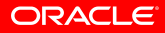

# **Optional filter()**

Reject certain values of the Optional

```
if (x := null \& x.\text{contains("a")}) {
   print(x);
}
```

```
opt.filter(x -> x.contains("a"))
   .ifPresent(this::print);
```
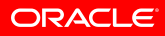

# **Optional map()**

Transform value if present

```
if (x := null) {
 String t = x.time);
  if (t.length() > 0) print(t);
}
```

```
opt.map(String::trim)
  .filter(t \rightarrow t.length() > 0)
   .ifPresent(this::print);
```
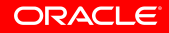

### **Optional flatMap()** Going deeper

public String findSimilar(String s)

Optional<String> tryFindSimilar(String s)

Optional<Optional<String>> bad = opt.map(this::tryFindSimilar); Optional<String> similar = opt.flatMap(this::tryFindSimilar);

## **Update Our GPS Code**

```
class GPSData {
   public Optional<Position> getPosition() { ... }
}
class Position {
   public Optional<Latitude> getLatitude() { ... }
}
```

```
class Latitude {
   public String getDirection() { ... }
}
```
## **Update Our GPS Code**

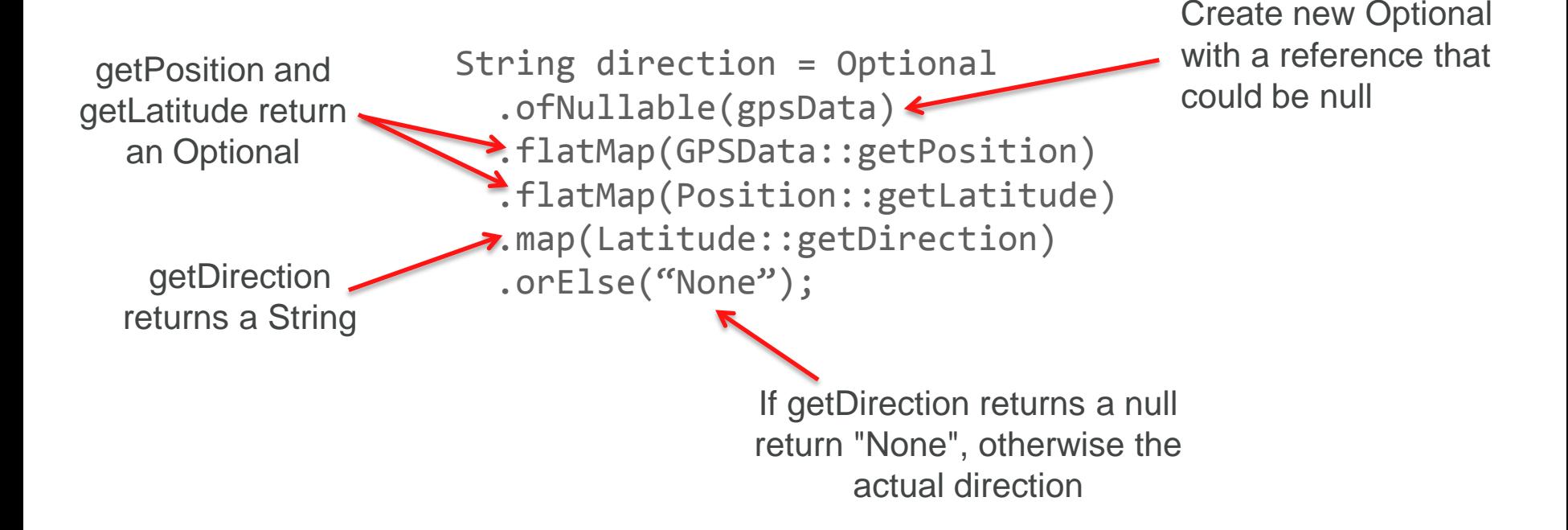

**ORACLE** 

# **Section 7**

**Summary** 

- Optional class eliminates problems of NullPointerException
- Can be used in powerful ways to provide complex conditional handling

## **Lesson 2: Summary**

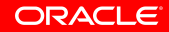

## **Lesson 2**

#### Introduction To Streams

- Streams provides a straight forward way for functional style programming in Java
- **Streams can either be objects or primitive types**
- A stream consists of a source, possible intermediate operations and a terminal operation
	- Certain terminal operations return an Optional to avoid possible NullPointerException problems

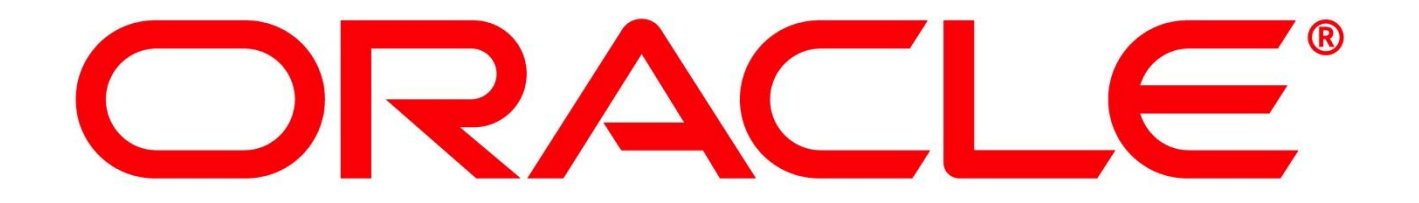